# IBM Business Process Manager Express

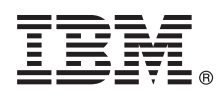

## **دليل البدء السريع**

## *الاعداد للبدء في تركيب وتوصيف Express Manager Process Business IBM*

**لغات أخرى:** يتم اتاحة دليل البدء السريع بلغات أخرى على أقراص DVD بعنوان Guide Start Quick.

### **نبذة عن المنتج**

BM® Business Process Manager Express هو بيئة تشغيل شاملة لادارة عمليات الأعمال تتيح رؤية وادارة لعمليات الأعمال. ويتضمن الأدوات وبيئات التشغيل التي تساعدك على تصميم، وتشغيل، ومراقبة، وتطوير عمليات الأعمال الخاصة بك للأفضل.

 $\odot$ 

## **1 الخطوة :1 التوصل الى البرامج والمطبوعات الفنية**

اذا تم تحميل المنتج من Advantage Passport IBM، ارجع الى [تحميل Express BPM IBM](http://www.ibm.com/support/docview.wss?uid=swg27046795) [\(27046795swg=uid?wss.docview/support/com.ibm.www://http\(](http://www.ibm.com/support/docview.wss?uid=swg27046795)، حدد النسخة المناسبة ونظام التشغيل للمنتج الخاص بك، واتبع التوجيهات في وثيقة التحميل.

للحصول على كشف بالمكونات التي تم تضمينها في عرض المنتج، ارجع الى [متطلبات النظام التفصيلية الى Express BPM IBM](http://www.ibm.com/support/docview.wss?uid=swg27023008) [\(27023008swg=uid?wss.docview/support/com.ibm.www://http\(](http://www.ibm.com/support/docview.wss?uid=swg27023008)، وحدد النسخة المناسبة ونظام التشغيل للمنتج الخاص بك، واضغط **كشف مجموعات البرامج**.

> للحصول على المطبوعات الفنية للمنتج، ارجع الى [مكتبة BPM IBM](http://www.ibm.com/software/integration/business-process-manager/library/documentation) .[\(http://www.ibm.com/software/integration/business-process-manager/library/documentation\)](http://www.ibm.com/software/integration/business-process-manager/library/documentation)

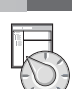

#### **2 الخطوة :2 تقييم الأجهزة وتوصيف النظام**

للحصول على متطلبات النظام والأجهزة، ارجع الى [متطلبات النظام التفصيلية](http://www.ibm.com/software/reports/compatibility/clarity/softwareReqsForProduct.html) للمنتج Express BPM IBM .[\(http://www.ibm.com/software/reports/compatibility/clarity/softwareReqsForProduct.html\)](http://www.ibm.com/software/reports/compatibility/clarity/softwareReqsForProduct.html)  $L_{\rm{N}}$ 

يمكنك استخدام BPM IBM بعدة توصيفات مختلفة. للحصول على المزيد من المعلومات، ارجع الى قسم التخطيط في [المطبوعات الفنية الى BPM IBM](http://www.ibm.com/support/knowledgecenter/SSFPJS/welcome) للمنتج الخاص .[\(http://www.ibm.com/support/knowledgecenter/SSFPJS/welcome\)](http://www.ibm.com/support/knowledgecenter/SSFPJS/welcome) بك

ارجع الى ترخيص المنتج للتأكد من أنه يتوافر لديك الصلاحيات اللازمة لدعم توصيف الشكل العام الخاص بك ومن تفهم قيود الاستخدام لكل مكونات البرامج المتضمنة مع المنتج.

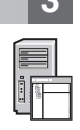

## **IBM BPM Express تركيب :3 الخطوة 3**

اذا كنت تريد تكوين توصيف شكل عام مستقل باستخدام قاعدة البيانات Edition Express 2DB IBM، يمكنك تنفيذ عملية التركيب النموذجية. للحصول على تعليمات التركيب التفصيلية، ارجع الى معلومات التوصيف والتركيب في [المطبوعات الفنية الى BPM IBM](http://www.ibm.com/support/knowledgecenter/SSFPJS/welcome) للمنتج الخاص بك .[\(http://www.ibm.com/support/knowledgecenter/SSFPJS/welcome\)](http://www.ibm.com/support/knowledgecenter/SSFPJS/welcome)

### **مزيد من المعلومات**

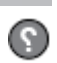

للحصول على المزيد من المعلومات، أنظر المصادر التالية:

- (https://developer.ibm.com/bpm/) [IBM BPM Developer Center](https://developer.ibm.com/bpm/) •
- [\(http://www.ibm.com/developerworks/forums/forum.jspa?forumID=2382\)](http://www.ibm.com/developerworks/forums/forum.jspa?forumID=2382) [IBM BPM developerWorks مناقشات منتدى](http://www.ibm.com/developerworks/forums/forum.jspa?forumID=2382) v [http://www.ibm.com/support/entry/portal/Overview/Software/WebSphere\) IBM BPM Express Support Portal](http://www.ibm.com/support/entry/portal/Overview/Software/WebSphere/IBM_Business_Process_Manager_Express) • [\(IBM\\_Business\\_Process\\_Manager\\_Express/](http://www.ibm.com/support/entry/portal/Overview/Software/WebSphere/IBM_Business_Process_Manager_Express)

Conyright IBM Corp. 2000, 2016 .IBM Business Process Manager Express Licensed Materials - Property of IBM الحقوة مقصورة لمستخدمي حكومة الولايات المتحدة - الاستخدام أو النشر أو النشر محدد وفقا لبنود العقد المعنية .GSA ADP

يعد كل من IBM وشعار IBM و Ubm.com و WebSphere و WebSphere و WebSphere علامات تجارية او علامات تجارية سحلة لشركة International Business Machines Corp. كنه من المالم المعامل المعامل المعامل المعامل المعامل المعامل المعامل ا

Part Number: CF4GIML

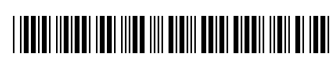